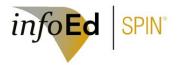

SPIN access is now managed by the Research Information Systems department. Please see below for guidance:

 If you have a login to <u>InfoEd</u> already established you have access to SPIN automatically from the InfoEd Home screen:

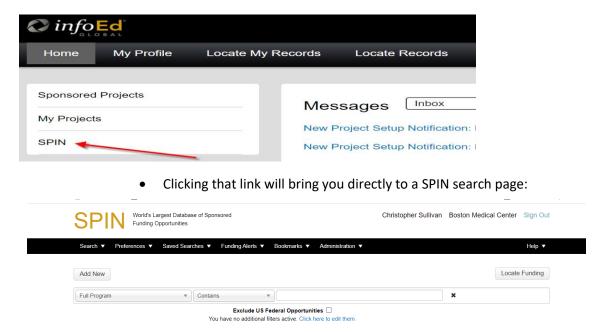

Alternatively, if you need access to SPIN *only* and you do not have or need an InfoEd account, then you can request a SPIN login by navigating to <a href="https://spin.infoedglobal.com/Authorize/Login">https://spin.infoedglobal.com/Authorize/Login</a> and choosing <a href="Need to create a new profile?">Need to create a new profile?</a>. This request will route to RIS for user account setup. Note: Do not choose "Sign in using institutional credentials" as BMC is not subscribed to this list.

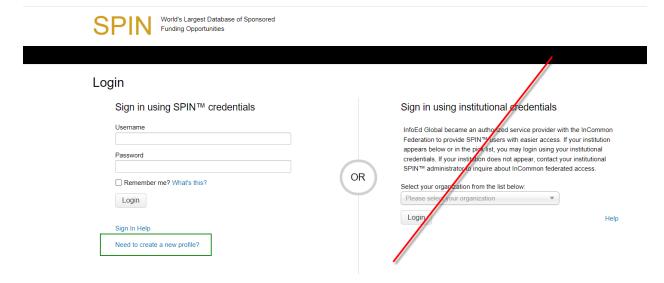

## **Research Information Systems**

The Profile Request screen will appear:

Choose "Boston Medical Center" from the Institution list and enter your Name, Email and Username. Username can be whatever you choose, but we typically recommend using your institutional login name.

| SPIN World's Largest Database of Funding Opportunities                 | 3ponsored                                                         |                                               |                             |
|------------------------------------------------------------------------|-------------------------------------------------------------------|-----------------------------------------------|-----------------------------|
| Profile Request Please enter your information to create a new profile. | After clicking <b>Save</b> , you will receive an email confirming | the submission of your request to your instit | ution's SPIN administrator. |
| Institution                                                            | Boston Medical Center                                             | x * ?                                         |                             |
| First name                                                             |                                                                   |                                               |                             |
| Last name                                                              |                                                                   |                                               |                             |
| Email address                                                          |                                                                   |                                               |                             |
| Username                                                               |                                                                   |                                               |                             |
|                                                                        | I'm not a robot                                                   | reCAPTCHA<br>Privaty - Terms                  |                             |

FAQs:

Question: How do I get access to InfoEd?

Answer: Email RIS@bmc.org

**Question:** What if I make a SPIN account, then later need access to InfoEd, can the two accounts be

integrated?

## Answer:

-If a user has a profile in SPIN using SPIN credentials and the user later logs into SPIN from the InfoEd portal, assuming that the user has the same email address on the SPIN profile and InfoEd profile, the two distinct access methods will automatically be connected and the user will have just a single SPIN profile and should be able to access it using either authentication method (directly from InfoEd or directly from SPIN)

-Contrarily, if a user has logged into SPIN from the InfoEd portal previously but now wants to establish SPIN-specific credentials so that they can go directly to the SPIN website and login there, they would need to use the "Sign In Help" function. This will send an email directly to them to set up their new SPIN-specific credentials. This must be done by the user as it is intentionally designed in order to support self-service management and ensure that the user still has access to their authenticated account email address.

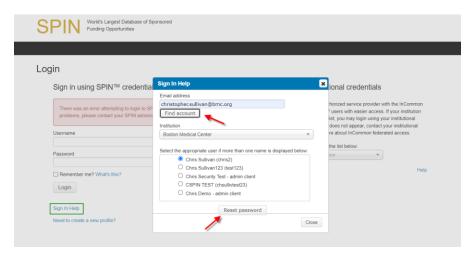